# **SMIL 2.0 — Interactive Multimedia on the Web**

**Lloyd Rutledge** 

**Multimedia and Human-Computer Interaction Group CWI, Amsterdam, The Netherlands W3C SYMM working group** 

**Lynda Hardman, Jacco van Ossenbruggen: CWI Dick Bulterman, Jack Jansen, Sjoerd Mullender: Oratrix W3C SYMM working group** 

**http://www.cwi.nl/~media/SMIL/Tutorial/{SMIL-4hr.html}** 

**Includes material from the upcoming book "SMIL 2.0 — Interactive Multimedia on the Web"** 

**Copyright © 2002, Lloyd Rutledge** 

# **Synchronized Multimedia Integration Language (SMIL)**

## **Main Points**

**Pronounced smile**

**Multimedia for the Web — for multimedia what HTML is for hypertext** 

**Integration format for presentable mono-medium formats** 

### **Structure**

**SMIL 1.0 — W3C Recommendation on 15th June 1998** 

**SMIL 2.0 "meta-language" W3C Recommendation on 7th August 2001** 

**SMIL 2.0 family formats SMIL Profile and SMIL Basic released with SMIL 2.0** 

**SMIL 2.0 family format XHTML+SMIL comes after SMIL 2.0** 

## **Main Themes**

**Powerful timing and synchronization** 

**Adaptive to users and systems** 

**Models a flexible but consistent presentation and user interface** 

## **SMIL Isn't**

**Flash — Flash is mono-medium animation on steriods** 

**MPEG-{4 / 7 / 21} — MPEG looks at content and coding, and player architecture and a whole lot more, but is more media centric than web centric** 

**D-HTML — D-HTML uses scripted definitions of local behaviors, without a notion of the presentation's context** 

# **SMIL 2.0 Profiles**

## **What is a Profile?**

**A language for which a browser can be built A combination of modules from the SMIL 2.0 "meta-language" Possibly non-SMIL constructs with SMIL constructs** 

# **SMIL 2.0 Language Profile (SMIL Profile)**

**What is typically thought of as SMIL 2.0 Most of SMIL 2.0 features in one profile** 

# **SMIL 2.0 Basic Language Profile (SMIL Basic)**

**Intented for mobile devices** 

**Assumes restricted processing ability** 

## **XHTML+SMIL**

**Applies timing to text-based display** 

**XHMTL-based layout** 

# **SMIL 1.0**

**Backwards-compatable — can be played on SMIL Profile browsers** 

# **SMIL Implementors**

## **RealNetworks**

**RealOne for SMIL 2.0** 

**Clear leader for SMIL players** 

# **Oratrix**

**GRiNS player and editor** 

**Support for all profiles** 

## **Microsoft**

**Internet Explorer 5.5 and up plays XHMTL+SMIL** 

# **Apple**

**QuickTime 4.1 and up supports SMIL 1.0** 

### **Adobe**

**Adobe's SVG Viewer supports SMIL animation in SVG** 

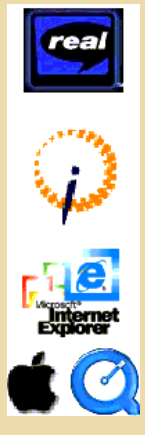

# **What We Need to Specify**

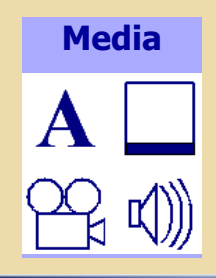

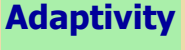

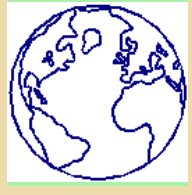

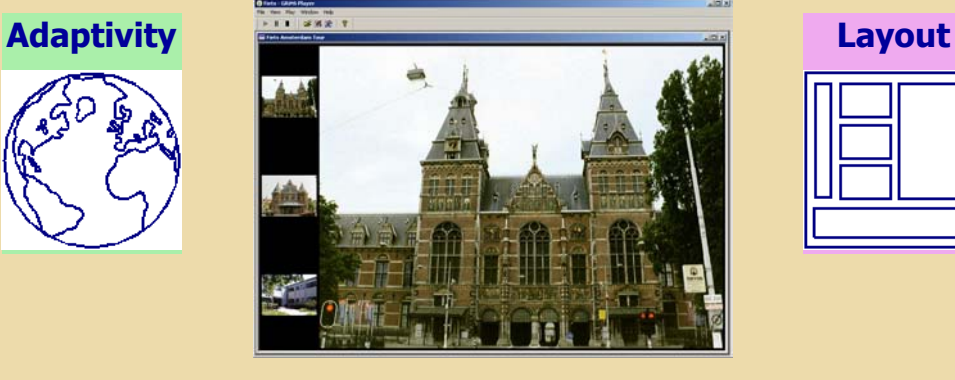

**Interaction Timing** 

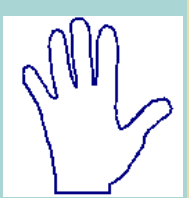

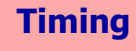

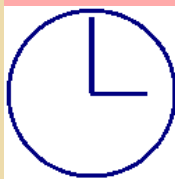

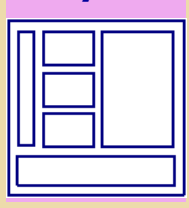

**miniFiets 2.0 — The Layout**  <!DOCTYPE smil PUBLIC "-//W3C//DTD SMIL 2.0//EN" "http://www.w3.org/TR/REC-smil/SMIL20.dtd"> <smil xmlns="http://www.w3.org/2001/SMIL20/Language"> <head> <layout> <topLayout title="Fiets Amsterdam Tour" backgroundColor="black" width="1010" height="665"> <region regionname="splashScreen" top="5" left="5" bottom="5" right="5"/> <region regionname="buildingImage" top="5" right="5" width="875" height="655"/> <region regionname="closedCaptioning" bottom="5" left="5" right="5" height="60"/> <region title="Thumbnail Bar" top="5" left="5" bottom="5" width="120"> <region regionname="museumThumb" fit="meet" height="90" top="65"/> <region regionname="weighhouseThumb" fit="meet" height="90" top="280"/> <region regionname="CWI-INSThumb" fit="meet" height="90" top="495"/> </region> </topLayout> </layout> <transition id="fade1s" type="fade" dur="1s" /> </head>

> Color Key Media Layout Timing **Interaction Adaptivity**

# **miniFiets 2.0 — The Greeting Section**

<body>

```
<seq>
 <par title="Greeting Section" end="greet.end+1s"> <img src="FietsLogo.jpg" region="splashScreen" end="greet.end"
 transin="fade1s" transout="fade1s" alt="Logo for Fiets: a bicycle zone sign"/>
 <par id="greet" begin="1s">
 <switch>
     <par systemlanguage="en">
 <audio src="welcome.wav" region="buildingImage"
 alt="Welcome to Fiets, your self-guided tour of Amsterdam (spoken)" />
 <text src="welcome.html" region="closedCaptioning" systemcaptions="on"
 alt="Welcome to Fiets, your self-guided tour of Amsterdam (captions)"/>
    </par><br><par systemlanguage="nl'
 <par systemlanguage="nl">
 <audio src="welkom.wav" region="buildingImage"
 alt="Welkom bij Fiets, uw eigen stadswandeling door Amsterdam (gesproken)"/>
 <text src="welkom.html" region="closedCaptioning" systemcaptions="on"
 alt="Welkom bij Fiets, uw eigen stadswandeling door Amsterdam (ondertiteling)"/>
    </par> </switch>
    </par>
 \langle/par\rangle
```
Color Key Media Layout Timing **Interaction Adaptivity** 

# **miniFiets 2.0 — The Thumbnail Section**

```
 <par title="Thumbnail Section" dur="indefinite">
        <a nref="#museum" alt="Show the Rijksmuseum"><br><img src="museum.jpg" region="museumThum!"
     <par><br><a href="#museum"
                                             region="museumThumb" alt="Rijksmuseum thumbnail"/>
       \langlea>
\sim <a href="#weighhouse" alt="Show the Weighhouse">
 <img src="weighhouse.jpg" region="weighhouseThumb"
 alt="Weighhouse (Waag) thumbnail"/>
       </a><br><a href="#CWI-INS"
 <a href="#CWI-INS" alt="Show the CWI-INS building">
 <img src="CWI-INS.jpg" region="CWI-INSThumb" alt="CWI-INS building thumbnail"/>
        </a>
      </par>
 <excl dur="indefinite">
 <img src="museum.jpg" id="museum"
 region="buildingImage" alt="Rijksmuseum" />
 <img src="weighhouse.jpg" id="weighhouse"
 region="buildingImage" alt="Weighhouse (Waag)"/>
 <img src="CWI-INS.jpg" id="CWI-INS"
 region="buildingImage" alt="CWI-INS building" />
      </excl>
     </par>
    </seq>
  </body> 
</smil> 
                                                                                                                       Color Key 
                                                                                                                           Media
                                                                                                                          Layout 
                                                                                                                          Timing 
                                                                                                                     Interaction
                                                                                                                      Adaptivity
                                                         Outline 
            Media 
                                      Layout 
                                                                                         Interaction 
                                                                                                                Adaptivity 
                                                                  Timing 

                Fits box elements<br>URIs fit= time boundaries playstates playstates system test<br>\frac{1}{5} box elements<br>time boundaries \frac{1}{5} playstates \frac{1}{5} system test
                               Containing Boxes
                <sub>ref</sub></sub>
                                        box elements
                                                                                               \leqa\leq and href=
                                                                                                                      principles
                                                                     composition
    Integration
    Integration
                                                                                                                Selectivity
Beginner
                                                            Timelines
                                                                                       Linking
          modes and types and types \frac{1}{2} cswitch>
                                                                                                  <excl>
           fades and wipes
              es and wipes and wipes therarchical regions targets<br>alteration alignment registration alignment registration alignment values<br>sitionFilters> \frac{8}{9} opening and closing, sound functions time graphs \frac{1}{9} time graphs
                                     hierarchical regions
                                                                       targets
                                                                                                                Customization
                                                                                                                     custom test
Intermediate
                               Beyond Boxes
 Intermediate
    Transitions
     Transitions
                                                            Animation
                                                                                        Exclusion
                                                                                                                      skip-<br>content=
        <transitionFilters> opening and closing, 
                                            sound functions Fig. 1996 time graphs \frac{1}{2} <prefetch>
               gmentation CSS in native SMIL Fill and restart<br>
sparam><br>
manipulation synchronization<br>
manipulation SHTML+SMIL FIRE min= and max=
                                                            Beyond Timelihes
            fragmentation
                                      CSS in native SMIL
                                                                    fill and restart
                                                                                                 principles
                                                                                                                    core attributes
                                                                                                keyboard<br>interaction metadata
                                                                                                                Accessibility
                                                                                       User Events
                                                                                        User Events
    Alteration
     Alteration
Expert
                                                                                                 keyboard 
                               CSS
                                                                       behavior
```
time manipulation XHTML+SMIL  $\vec{p}$  min= and max=  $\vec{p}$  DOM events principles

# **SMIL Structure**

### **SMIL Document Classes**

<!DOCTYPE smil PUBLIC "-//W3C//DTD SMIL 2.0//EN" "http://www.w3.org/TR/REC-smil/SMIL20.dtd"> <smil xmlns="http://www.w3.org/2001/SMIL20/Language">

<!DOCTYPE svg PUBLIC "-//W3C//DTD SVG 1.0//EN" "http://www.w3.org/TR/2001/REC-SVG-20010904/DTD/svg10.dtd" <svg xmlns="http://www.w3.org/2000/svg">

<!DOCTYPE html PUBLIC "-//W3C//DTD XHTML+SMIL //EN" "http://www.w3.org/2001/SMIL20/WD/xhtmlplussmil.dtd" <html xmlns="http://www.w3.org/1999/xhtml" xmlns:smil="http://www.w3.org/2001/SMIL20">

## **The** <smil> **Element**

**Contains all of a native SMIL document** 

### **The** <head> **Element**

**Layout and meta-information, as in HTML** 

### **The** <body> **Element**

**The content and linking (as in HTML), and timing**

# **Integration — <ref>**

# **Media Object Elements**

**The Waag is a medieval buiding in Amsterdam** 

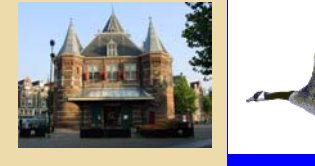

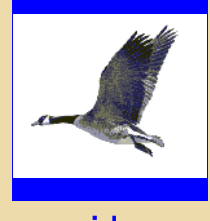

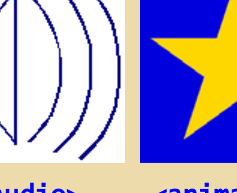

**The Waag is a medieval buiding in Amsterdam. It was originally a gate into the city through the city wall. Later it became a weighhouse for goods being brought** 

## <text> <image> <video> <audio> <animation> <textstream>

## **Brush Media — Draw a rectangle on the screen**

**The** <brush> **Element** 

**The** color= **Attribute** 

**Mostly replicable with <region>** 

# **Integration — URIs**

## **The** src= **attribute holds a URI locating the media**

### **Local file system pathname URIs**

**relative and absolute** 

### **Remove URIs**

**protocol, server, path** 

# xml:base=

**base for relative URIs** 

**inherited down subtree** 

# **Integration — Modes and Types**

## **Media Typing**

**The mimetype Construct** 

**Communicating mimetypes through HTTP** 

**Filename suffixes** 

**The** type= **Attribute** 

### **Captured vs. Structured Media**

### **General Types**

#### **Photographic Images**

**JPEG, GIF, RealPix, PNG** 

#### **Video**

**MPEG, RealVideo** 

#### **Audio**

**WAV, RealAudio** 

### **Graphics and Animation**

**GIF, SVG** 

#### **Text**

**HTML, Timed Text?** 

# **Containing Boxes — Box Elements**

## **Presentation Windows**

**The** <topLayout> **Element — General-purpose Window** 

**The** <root-layout> **Element — The Main or Only Window** 

### **The** <region> **Element**

**Each media object instance contains a region reference: allows author to know where object will be played**  <video src="anchor.mpg" region="V-main"/>

## **The region is defined by:**

**A** regionName= **or** id= **attribute for each region is required** 

### **Region positioning attributes**

**Length values are percentage values or pixels The unit "px" may be omitted** 

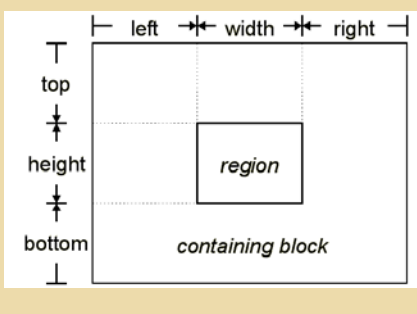

# **Containing Boxes —** fit=

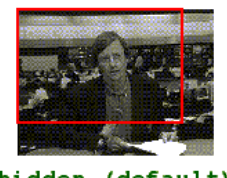

hidden (default) media item not scaled

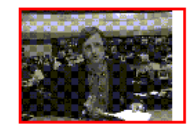

meet aspect ratio preserved

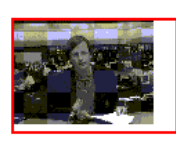

hidden (default) media item not scaled

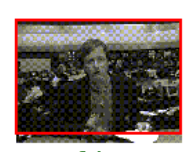

slice aspect ratio preserved

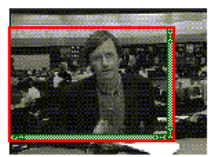

scroll media item not scaled

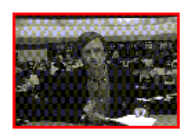

fill aspect ratio not preserved

# **Containing Boxes —** z-index=

**When regions overlap, the** z-index **attribute determines which image appears on top** 

## z-index= **determines the stacking order**

**highest integer stacks on top** 

## **Stack level tie-breakers**

**most recently started is on top** 

# **Stacking context is inherited through nested regions**

# **Stack levels are inherited by default**

# **Timelines — Composition**

<seq> **(sequence) — each child starts when previous ends**  <par> **(parallel) — all children start together**  <par>**'s and** <seq>**'s can be nested**  endsync=

## **(1)**<par> **can end when the** ="first" **element to finish ends**

```
<par endsync="first"> 
 <text src="leader_title.html" region="m_title" dur="5s"/> 
 <video id="v1" src="cnn.mpg" region="V-Main" begin="1.4s"/> 
 <audio src="cnn.aiff" region="music" begin="id(v1)(0.5s)"/> 
\langle/par\rangle
```
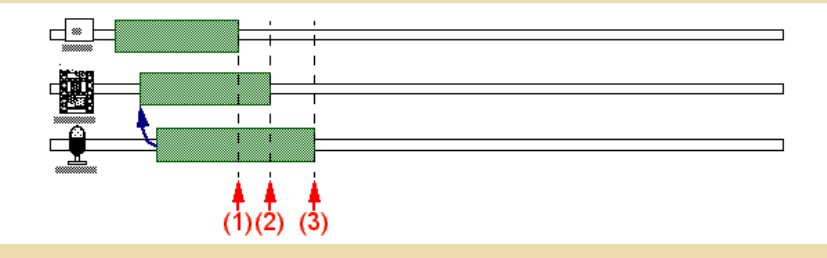

**(2)** <par> **can end when the referenced element ends:** id( Id-value )

**(3)** <par> **can end when the** ="last" **element to finish ends (default)** 

# **Timelines — Time Boundaries**

begin= **&mdash in terms of default begin** 

end= **&mdash in terms of default begin>** 

dur= **&mdash explicit duration overrides implicit** 

repeatDur= **— loop for specified period** 

repeatCount= **— loop specified number of times** 

="indefinite" **— nothing from element or its content triggers this time boundary** 

# **Timelines — Which Time?**

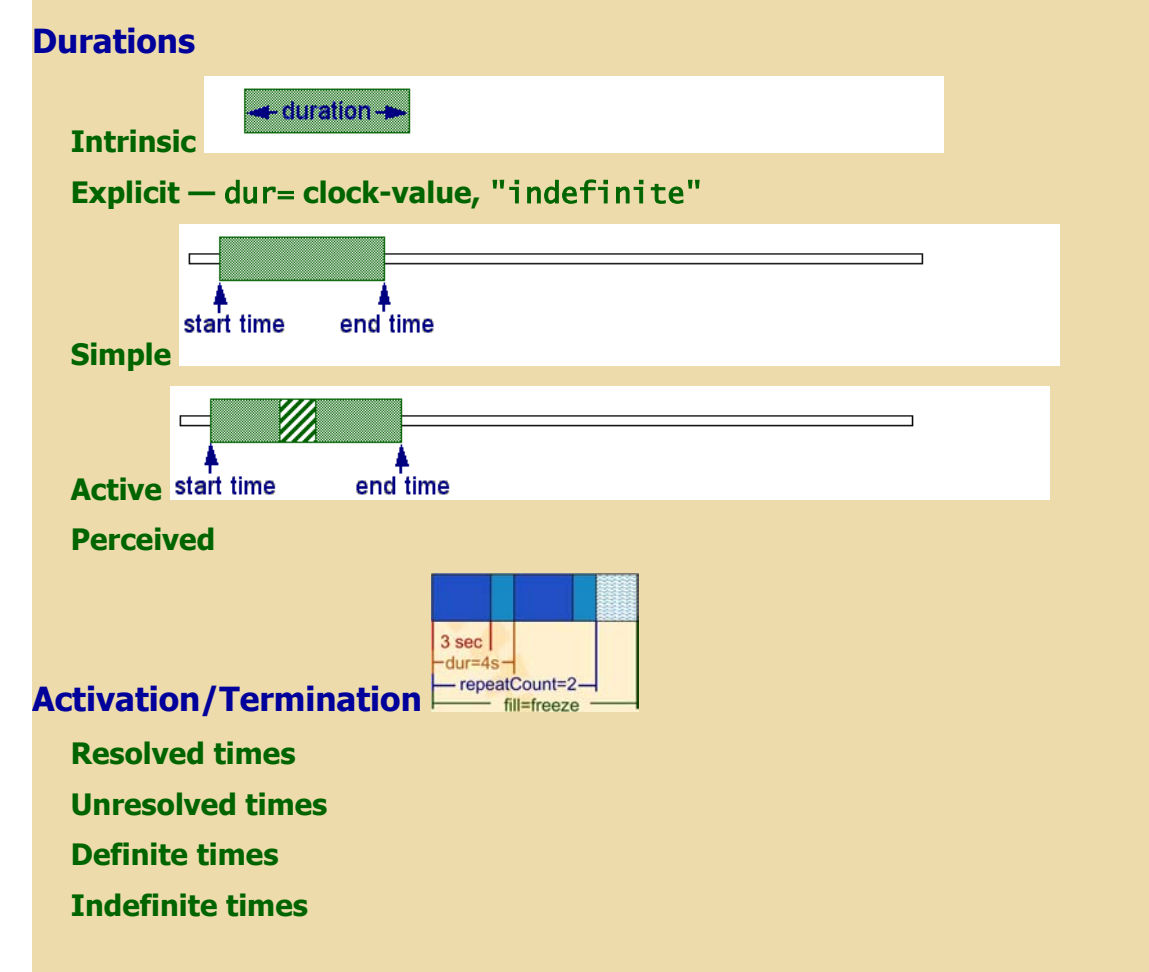

# **Linking —** <a> **and** href=

## **The** <a> **Element**

**Contains media that is link trigger** 

## **The** href= **Attribute**

**URI value refers to link destination** 

## **Linking within SMIL Presentations**

**The** href="#**idref**" **Attribute Assignment** 

**Moving back and forth along the timeline (instead of scrolling)** 

# **Linking — Playstates**

## **Play Spaces for the Link Destination**

**The** show= **Attribute** 

**The** external= **Attribute — open with external program** 

**The** target= **Attribute — region or other display space to show in** 

### **Play States**

**The** sourcePlaystate= **Attribute** 

**The** destinationPlaystate= **Attribute** 

# **Linking — Sound**

**The** sourceLevel= **Attribute The** destinationLevel= **Attribute** 

# **Selectivity — Principles**

**Each element must pass a "playability" test Those not selected are ignored and not played Example: captions not played if user does not desire them** 

# **Selectivity — System Test Attributes**

### **System Test Attributes**

**Standard collection of conditions to test for for selectivity** 

**Test attributes can be combined** 

# **Adaptation to User**

**The** systemLanguage= **Attribute** 

**The** systemCaptions= **Attribute** 

**The** systemOverdubOrSubtitle= **Attribute** 

**The** systemAudioDesc= **Attribute** 

# **Adaptation to Hardware**

**The** systemBitrate= **Attribute** 

**The** systemCPU= **Attribute** 

**The** systemScreenSize= **Attribute** 

**The** systemScreenDepth= **Attribute** 

# **Adaptation to Software**

**The** systemOperatingSystem = **Attribute** 

**The** systemComponent= **Attribute** 

**The** systemRequired= **Attribute** 

# **Selectivity — <switch>**

# **At most one of the children of a switch element is played The first acceptable element is chosen Thus, ordering should be more preferred first Last child can be always-accepted default Acceptability based on anything the browser wants**

**Example: versions for different languages** 

# **Transitions — Fades and Wipes**

**The** <transition> **Element** 

**In document head** 

**Defines one transition for use in presentation** 

#### **Types of Transitions**

**The** type= **Attribute — Which of the fixed set of transition types to use** 

**The** subtype= **Attribute** 

**Some transition types have subtypes** 

**Such as type** ="barWipe" **with subtypes** ="leftToRight" **and** ="topToBottom"

# **Transitions — Alteration**

### **Controlling the Transition**

**The** direction= **Attribute —** ="forward" **(default) or** ="reverse"

**The** fadeColor= **Attribute — color value for what is faded from/to** 

**The** startProgress= **and** endProgress= **Attributes** 

**How far through default transition to start/end** 

### **Transition Modifiers**

**The** horzRepeat= **and** vertRepeat= **Attributes** 

**Repeating the transition in each direction** 

**The** borderColor= **and** borderWidth= **Attributes** 

**Changing the appearance of wipe borders** 

# **Transitions —** <transitionFilter>

### **Selecting a Transition for the Presented Element**

**The** transIn= **and** transOut= **Attributes — ID of Transition to Use** 

**Inline Transitions — Transitions Defined in the Presentation Body** 

#### **The** <transitionFilter> **Element**

**Had transition-defining attributes** 

**Applies to it's parent, by default** 

#### **The** targetElement= **Attribute**

**ID of element other than parent to apply this transition to** 

#### **The** mode= **Attribute**

**The parent/target element transitions** ="in" **or** ="out"

# **Beyond Boxes — Hierarchical Regions**

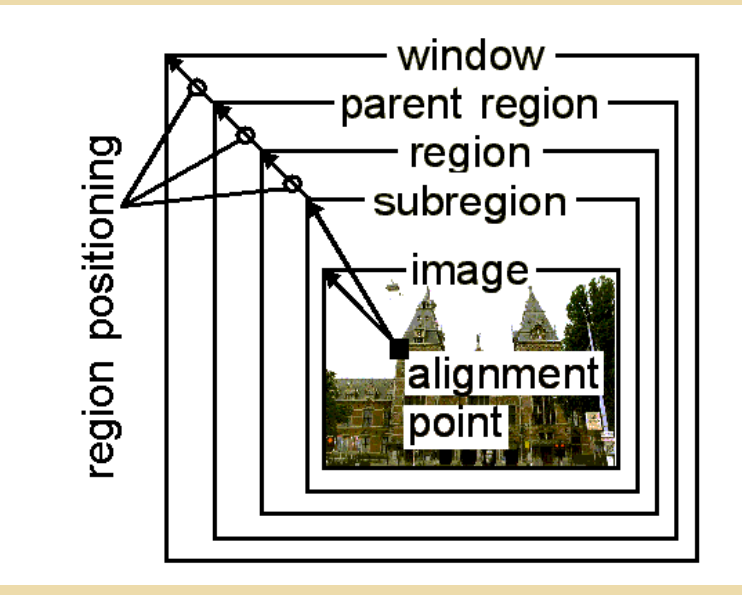

# **Beyond Boxes — Registration Alignment**

**Sub-regions — Precise Image Positioning within Regions**  regPoint= **and** regAlign= **Alignment** 

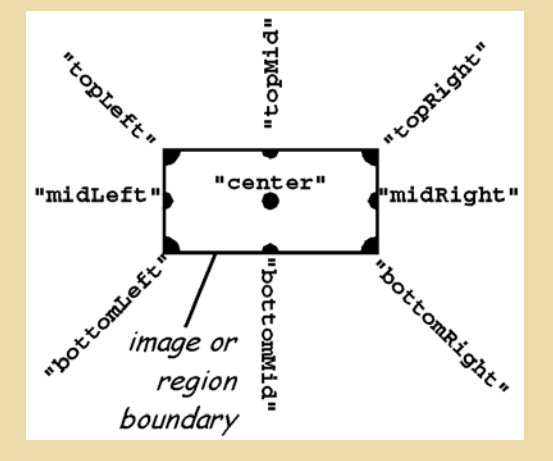

# **Beyond Boxes — Opening and Closing, Sound**

#### **Opening and Closing Regions and Windows**

**Active Regions and Windows The** showBackground= **Attribute for Regions The** "always" **and** "whenActive" **values The** open= **Attribute — Opening Windows The** "onStart" **and** "whenActive" **values** 

**The** close= **Attribute — Closing Windows The** "onRequest" **and** "whenNotActive" **values** 

### **The** soundLevel= **attribute**

**Percentage value, purely relative** 

# **Animation — Targets**

## **Animation Elements**

**The** <animate> **Element — change an attribute value over time The** <animateMotion> **Element — move an object across the screen The** <animateColor> **Element — change an object's color The** <set> **Element — assign an attribute a value for a period of time** 

### **Specifying the Animation Target**

**The** href= **or** targetElement= **Attribute — ID element with attribute to animate The** attributeName= **Attribute** 

**The** attributeType= **Attribute —** ="XML"**,** ="CSS"**, or** ="auto"**matically determine which** 

# **Animation — Values**

### **Listing the Animation Values**

**The** from= **and** to= **Attributes — starting and ending values of attribute in animation The** by= **Attribute — incremental value change The** values= **Attribute — list of values the attribute goes through** 

# **Animation — Functions**

## **Defining the Animation Function**

**The** calcMode= **Attribute**  ="discrete"**,** ="linear" **or** ="paced" **The** accumulate= **Attribute Does repeating animation build on top of previous iterations? The additive= Attribute** ="sum" **with the assigned value or** ="replace" **it? The** origin= **Attribute Position** <animateMotion> **starts from Spline Animation The** path= **Attribute SVG path syntax for specifying a curve The** keyTimes= **Attribute A time offset for each** value **The** keySplines= **Attribute A curve for smooth value changing between each** value

# **Exclusion —** <excl>

**No more than one child can play at any one time One child starting will cause any playing siblings to stop Analogous to radio buttons** 

# **Exclusion —** <priorityClass>

# **Determines what happens when one child starts while other plays**

### **Priority Class Values**

**The** ="stop" **value** 

**The** ="pause" **value** 

**The** ="defer" **value** 

**The** ="never" **value** 

### **Priority Class Attributes**

**The** peers= **Attribute** 

**The** lower= **Attribute** 

**The** higher= **Attribute** 

### **The pauseDisplay Attribute**

**The** ="disable" **value The** ="hide" **value** 

**The** ="show" **value** 

# **Exclusion — Time Graphs**

### **Temporal exclusion brings up beyond single time line**

**Time graph?** 

**Time blob?** 

## **Children of <excl> can change while <par> siblings of <excl> keep on playing along their timelines**

**Enables linking in context**

**Example: background music keeps playing while images switched** 

**Sync between parallel components only known at run-time** 

# **Customization — Custom Test Attributes**

### **Principles**

**Anyone can define adaptive test attributes for use in SMIL** 

**Won't be recognized by all browsers** 

**Potential examples — knowledge level, audience profile, length of time** 

## **The** <customAttributes> **Element**

**Located in the document head** 

**Contains all** <customTest> **test definitions** 

#### **The** <customTest> **Element**

**Definition of one custom test for use in the document body** 

### **The** customTest= **Attribute**

**IDs of all** <customTest> **test this body element must pass** 

## **The** uid= **Attribute**

**URI of global definition of custom test** 

**The** defaultState= **attribute** 

## **The** override= **Attribute**

**Can user override assignment to body element(s)** 

# **Customization —** skip-content=

### skip-content **Attribute**

**How to adapt for SMIL "dialects"** 

**Ignore unknown elements within sub-tree or ignore whole sub-tree** 

# **Customization — <prefetch>**

### **Control, timing, and adaptation of pre-loading media before its presentation**

### **Helps whole presentations progress with fewer hitches**

### **The** <prefetch> **Element**

**Schedules the prefetching of a particular media item** 

src= **attribute determines this item** 

## **The** mediaSize= **Attribute**

**How much of media item's data to prefetch** 

### **The** mediaTime= **Attribute**

**How much of media item's time to prefetch** 

### **The** bandwidth= **Attribute**

**How much of the presentation's bandwitch to use for this prefetch** 

# **Alteration — Fragmentation**

#### **Spatial**

coords= **attribute (similar to HTML image maps)** 

**The** shape= **and** nohref= **attributes** 

#### **Temporal**

**The** clipBegin= **and** clipEnd= **attributes — clip with measured moments** 

**The "**marker=**" Substring — clip with named moments** 

**Temporal subparts use the** begin= **and** end= **Attributes** 

## **Nominal**

**Media Marker Timing — Synchronization with Named Media Portions The "**.marker()**" Substring for** begin= **and** end= **Attributes** 

**Object Linking — Linking from Named Media Portions** 

**The** fragment= **Attribute for** <area> **Elements** 

**XPointer for SMIL URIs in general** 

# **Alteration — <param>**

**The** <param> **Element — Passing One Parameter to the Media Presenter The** name= **Attribute — the parameter's name** 

**The** value= **Attribute** 

**The** valueType= **Attribute** 

="data"**, URI** ="ref" **or media** ="object" **element elsewhere in presentation** 

**The** erase= **Attribute — when to end display after active period ends** 

="whenDone" **— when the element ends** 

="never" **— after element ends, until replaced on display surface** 

#### **The** mediaRepeat= **Attribute**

="preserve" **(default) or** ="strip" **repeat intrinsic in media** 

**Example — strip animated GIF repeat so SMIL can repeat it instead** 

#### **The** sensitivity= **Attribute**

**Can user interaction pass through this display to underlying media?** 

# **Alteration — Time Manipulation**

#### **The** speed= **Attribute**

**What proportion of the intrinsic speed should the media be played back at?** 

### **Acceleration and Deceleration**

**Duration of affected element remains the same** 

**The** accelerate= **Attribute** 

**What proportion of playback is accelerated, starting still at beginning** 

#### **The** decelerate= **Attribute**

**What proportion of playback is decelerated to standstill at end** 

**Run-rate Interval in between may be sped up to maintain overall duration** 

#### **The** autoReverse= **Attribute**

**Media plays in reserse after playing forward Doubles simple duration of element Any repeating applies after reversing** 

# **CSS — CSS in native SMIL**

**CSS Code for SMIL Layout** 

**The** type= **Attribute** 

**Scope of CSS vs scope of SMIL Layout** 

**Non-modularized CSS induces too much overhead** 

### **Conceptual limitations of CSS**

**Multiple top-level windows and independence of objects across layout windows is a problem** 

# **CSS — Text-flow**

### **Differences in Text-Flow vs Time-Flow Documents**

**The XML nesting tells you a lot about text layout The XML nesting tells you very little about temporal layout** 

# **CSS — XHTML+SMIL**

## **CSS for Media-based SMIL**

**XHTML+SMIL and SVG** 

#### **Time Containers for Non-native SMIL**

#### **The** timeContainer= **Attribute**

**Makes any element a time container, such as a <p> in XHTML+SMIL** 

="par"**,** ="seq"**,** ="excl" **or** ="none"

#### **The** timeAction= **Attribute**

**What aspect of the element is affected by timing** 

="intrinsic"**,** ="display"**,** ="visibility"**,** ="style"**,** ="class" **or** ="none"

# **Beyond Timelines — Fill and Restart**

### **Time Slot Filling**

```
Elements can be active longer than their media 
    Ended media play "echoes" in its still active element 
    Non-timed media (text, images) ends immediately 
  The fill= and fillDefault= attributes 
    ="remove", ="freeze", ="hold" or ="transition"
    ="auto", ="inherit" or ="default"
Restart Timing 
  The restart= Attribute — Can element start again from beginning if playing? 
    ="always", ="whenNotActive" or ="never"
    or ="default" — use restartDefault= attribute 
  The restartDefault= Attribute 
    ="always", ="whenNotActive" or ="never"
    or ="inherit" — get from parent
```
# **Beyond Timelines — Synchronization Behavior**

# **The** syncBehavior= **Attribute**

- ="locked" **for lip synchronization**
- ="canSlip" **for background music**
- ="independent" **of seeks on parent**

# **The** syncTolerance= **Attribute**

**How much time media can fall out of sync by** 

#### **The** syncMaster= **Attribute**

**One element is "conductor" for whole container** 

# **Beyond Timelines —** min= **and** max=

# **MinMax Timing — Constraining the Active Duration**

**The** min= **Attribute — Minimum for active duration The** max= **Attribute — Maximum for active duration** 

# **User Events — Principles**

# **User Interaction as Unpredictable Events in Time**

## **SMIL Link Elements are Forward-reaching Links**

**The** actuate="auto" **assignment** 

**firing the link when element starts, regardless of interaction** 

**SMIL Inline Synchronization Attributes are Backward-reaching Links** 

# **User Events — Keyboard Interaction**

# **Order of links to focus by consecutive tab key clicks**

**The** tabindex= **attribute for the** <a> **and** <area> **elements What key click focusses this link** 

**The** accesskey= **Attribute for the** <a> **and** <area> **elements The "**.accesskey()**" Substring for** begin= **and** end= **Attributes** 

# **User Events — DOM Events**

**The "**.event()**" Substring** 

**Non-Interactive Events** 

**Interactive Events** 

**Link Elements as Forward-reaching Events** 

# **Accessibility — Core Attributes**

id=**,** title=**,** alt=**,** longdesc=**,** class=**,** xml:base=**,** xml:lang=

# **Attributes on media object elements**

**The** alt= **Attribute — contains alternative text** 

**The** longdesc= **Attribute** 

**supplement to** alt**, but longer and should include descriptions of areas** 

**The** readIndex= **Attribute — Order to read aloud for sight-impaired** 

### **XML Attributes for Adaptation**

**The** title= **Attribute** 

**The** xml:lang= **Attribute** 

# **Accessibility — Metadata**

### <meta> **element defines properties of a document**

**The** name= **attribute is the property and the** content= **attribute gives the value** 

<meta name="title" content="Web News, 15th June 1998"/> <meta name="base" content="http://www.cwi.nl/SMIL/webnews/"/>

**The list of properties (values of** name **attribute) is open-ended** 

**The** <metadata> **Element — RDF content** 

# **Accessibility — Principles**

### **W3C Web Accessibility Initiative (WAI)**

**Guidelines for accessible (text-based) Web documents** 

**Meaningful values for attributes like** alt=**,** title=**,** abstract= **and** longdesc=

**Meaningful content of link triggers (<a> element)** 

**How to apply these to a fixed timeline?** 

#### **Temporal Adaptation**

**Handling delays of download and processing** 

**Explicit and implicit time** 

**Temporal hierarchy of parallel and sequential composites** 

**sets points in presentation progression for stronger sychronization** 

#### **Layout Adaptation in SMIL**

**SMIL documents can adapt to devices with different screen sizes layout relative to the dimensions of the player's viewport alternative layout strategies** 

#### **Switch on layout and region**

**Allow assigning test attributes to SMIL** layout **and** region **elements** 

#### **Examples**

**make room for subtitles** 

**rearrange for varying screen size** 

# **What's Next?**

## **SMIL 2.0 is a Recommendation**

**Draws attention to the standard Stabilized to enable wide-spread implementation and adoption First players scheduled for release with recommendation GRiNS Player for the SMIL 2.0 recommendation is already available Internet Explorer 6.0 for XHTML+SMIL out now RealOne emerging with increasingly more SMIL 2.0 support SMIL 2.0 becomes more implemented More browsers introduced More existing Web browsers add SMIL to languages shown SMIL browsers show more and more media SVG?, All show XHTML? SMIL 2.0 becomes more used SMIL Future Developments** 

**The SMIL Profile for High-End, Large-scale Media Distribution** 

**SMIL Basic and the Emerging Mobile Media Market** 

**Future SMIL Formats** 

**Further Development of SMIL Itself**